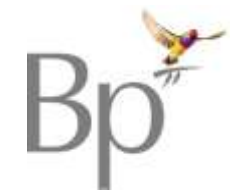

## Database Cleansing

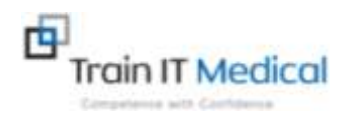

## Checklist for Best Practice users

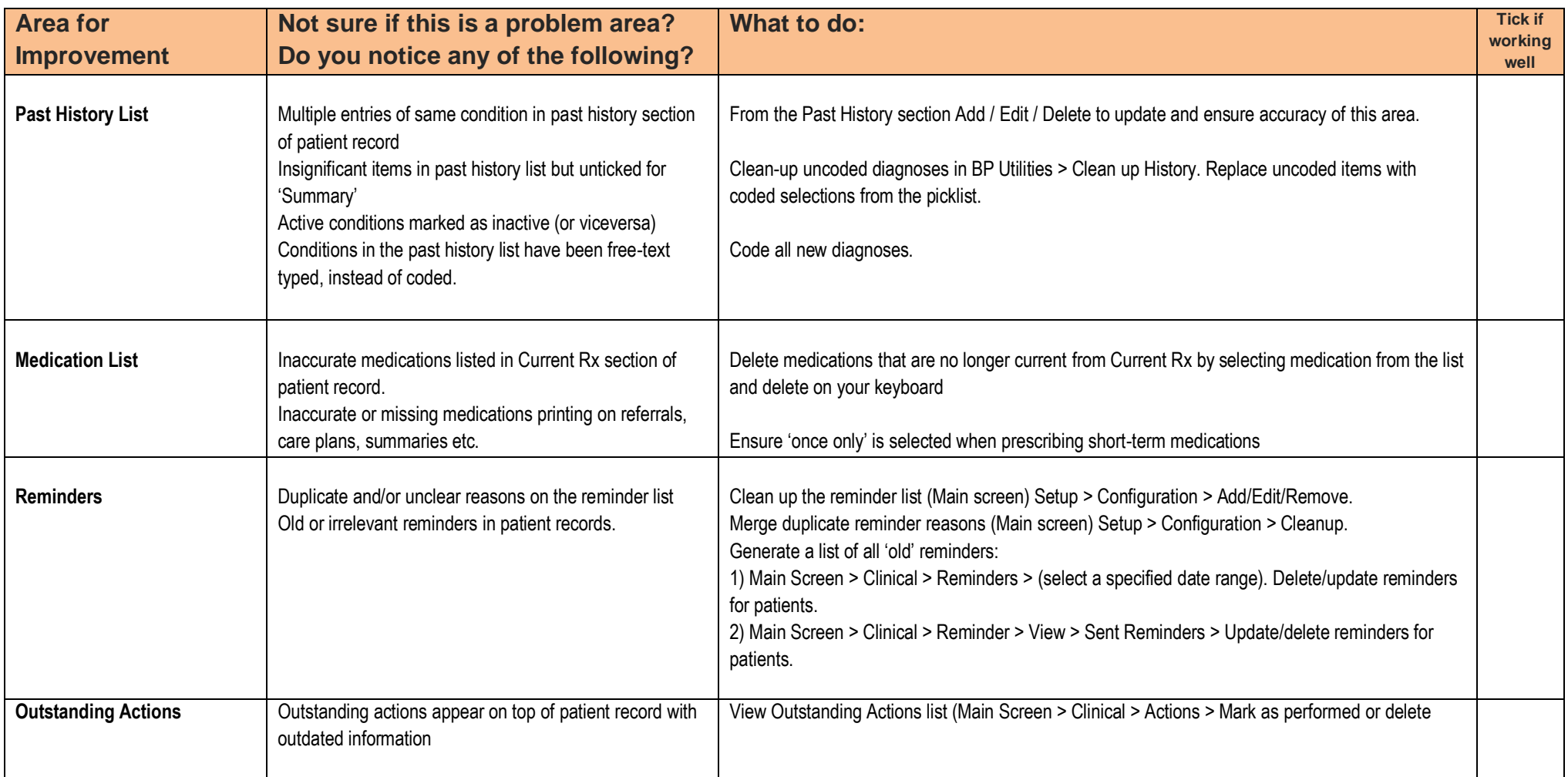

**Katrina Otto** *Train IT Medical*

**Email: [enquiries@trainitmedical.com.au](file:///C:/Documents%20and%20Settings/train%20IT%204/My%20Documents/Downloads/enquiries@trainitmedical.com.au) Website: [www.trainitmedical.com.au](http://www.trainitmedical.com.au/)**

**Phone: 0424580286**

**These sheets are designed to supplement Train IT Medical training delivery.** 

**To organise further training via onsite, online or course delivery please contact us. For more free resources see [www.trainitmedical.com.au.](http://www.trainitmedical.com.au/)** 

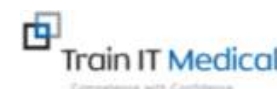

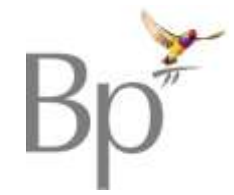

## Database Cleansing

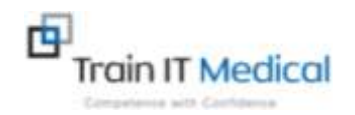

## Checklist for Best Practice users

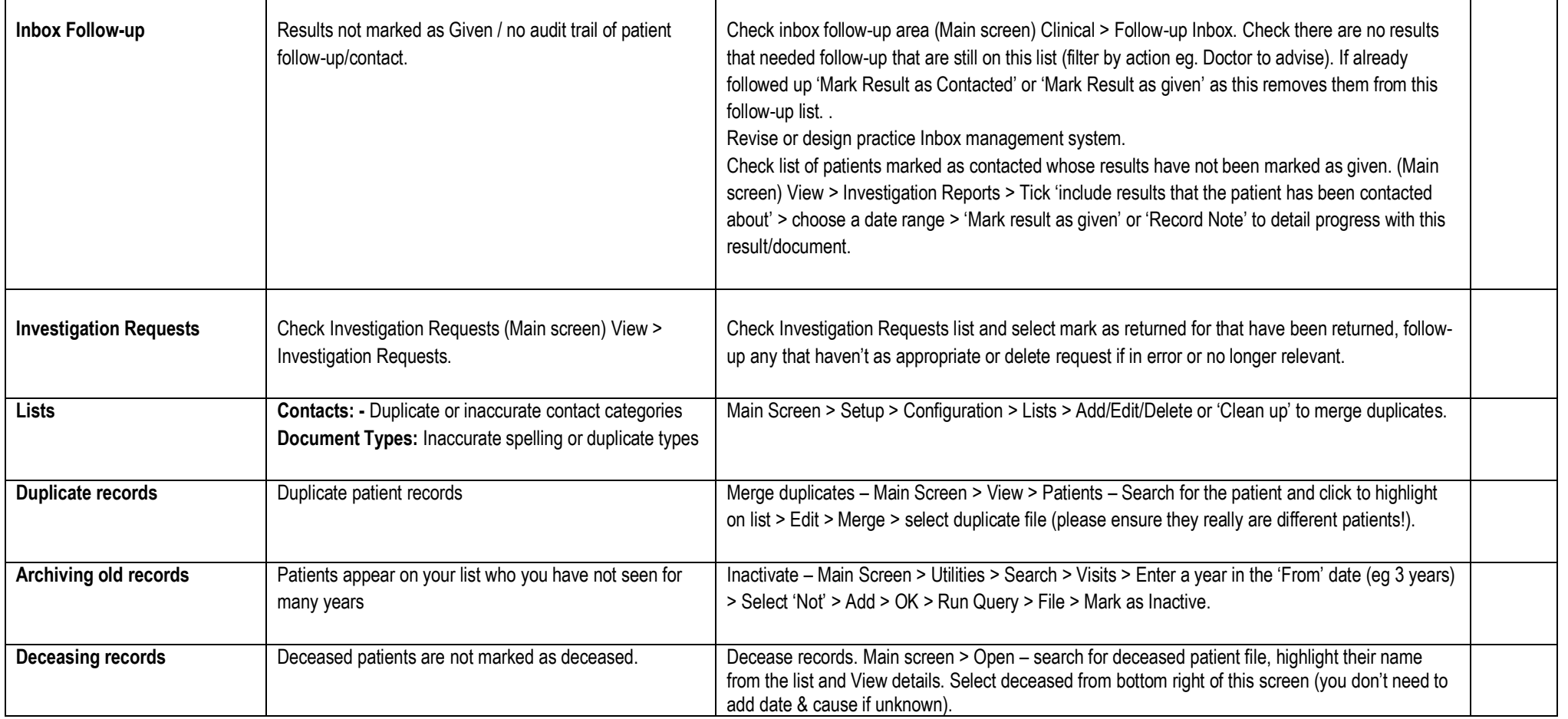

**Katrina Otto** *Train IT Medical*

**Email: [enquiries@trainitmedical.com.au](file:///C:/Documents%20and%20Settings/train%20IT%204/My%20Documents/Downloads/enquiries@trainitmedical.com.au) Website: [www.trainitmedical.com.au](http://www.trainitmedical.com.au/)**

**Phone: 0424580286**

**These sheets are designed to supplement Train IT Medical training delivery.** 

**To organise further training via onsite, online or course delivery please contact us. For more free resources see [www.trainitmedical.com.au.](http://www.trainitmedical.com.au/)** 

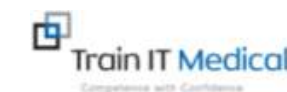